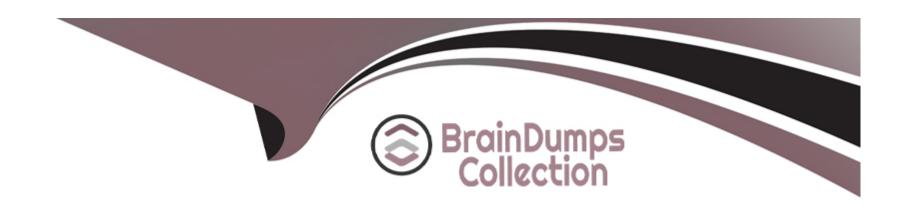

# Free Questions for PDX-101 by braindumpscollection

Shared by Valdez on 06-06-2022

For More Free Questions and Preparation Resources

**Check the Links on Last Page** 

# **Question 1**

### **Question Type:** MultipleChoice

Which two considerations should be kept in mind when using completion actions for list emails? Choose 2 answers

### **Options:**

- A- Completion actions based on email link clicks only execute once per prospect.
- B- Completion actions based on link clicks do not trigger on unsubscribe links or email preference page clicks.
- C- Completion actions based on email opens will retroactively apply if added after the email send.
- D- Completion actions based on image file downloads only execute once per day.

#### **Answer:**

A, C

# **Question 2**

**Question Type:** MultipleChoice

What should be enabled on a Pardot form if an Administrator wants to sign many people up on the same computer at a trade show booth?

### **Options:**

- A- reCAPTCHA
- B- Kiosk/Data Entry Mode
- **C-** Progressive Profiling
- D- "Not you"? Link

#### **Answer:**

В

# **Question 3**

#### **Question Type:** MultipleChoice

A prospect believed to be on a drip program did not receive an email. What troubleshooting step could an Administrator take to determine why the prospect did not receive the email?

#### Choose 3 answers

### **Options:**

- A- Check the Profile tab to make sure the prospect has the right drip program profile.
- B- Check the Audits tab to see if the prospect was on the correct lists when the email was sent.
- C- Check the Lifecycle tab to confirm whether the prospect entered the drip program before the email was sent.
- D- Check the Overview tab to determine whether the prospect is unmailable.
- E- Check the Lists tab to determine whether the prospect is on the recipient list or any suppression lists.

#### **Answer:**

B, D, E

# **Question 4**

### **Question Type:** MultipleChoice

How can an interested lead that comes to Lenoxsoft's website and fills out the Contact Us form receive a follow-up email each time he or she submits?

| 0 | pt | io | n | S | : |
|---|----|----|---|---|---|
|   |    |    |   |   |   |

- A- Send using the form's completion actions.
- **B-** Send using a segmentation rule.
- C- Send using an engagement program.
- D- Use a dynamic list to use as a recipient list on an email send.

#### **Answer:**

Α

# **Question 5**

**Question Type:** MultipleChoice

Which two actions can cause an anonymous visitor to convert into an identified prospect? (Choose two answers.)

### **Options:**

A- Submitting a form on a landing page.

- B- Matching an automation rule.
- C- Viewing more than one web page.
- D- Clicking on a tracked link in an email.

#### **Answer:**

A, D

# **Question 6**

**Question Type:** MultipleChoice

What would make the Salesforce connector become unverified?

### **Options:**

- A- The Salesforce account has reached the limit of the number of lead or contact records that could be created
- B- The Pardot account has reached the limit of the number of prospect records that could be created
- C- The connector user's Pardot password was changed

| D- The connector user's Salesforce password was changed                                                                                                    |
|----------------------------------------------------------------------------------------------------|
|                                                                                                    |
| Answer:                                                                                                    |
| D                                                                                                    |
| Explanation:                                                                                                    |
| If you change the username or password the connector won't work. Update the details in Pardot and re-verified the connector.                                                                       |
|                                                                                                    |
|                                                                                                    |
| Question 7                                                                                                    |
| Question Type: MultipleChoice                                                                                                    |
| There are a number of unassigned prospects in the Lenoxsoft database that have NOT been active in more than 60 days. An automation rule is set to assign prospects once they reach a score of 100. |
| What automatic workflow can be created to prevent them from getting assigned?                                                                                                    |
|                                                                                                    |
| Options:                                                                                                    |
|                                                                                                    |
|                                                                                                    |

- A- Create an automation rule based on the prospects time to adjust their score to 0 if they haven't been active in 60 days.
- B- Create a dynamic list based on the prospects time to adjust their score to 0 if they haven't been active in 60 days.
- C- Create a completion action based on the prospects time to adjust their score to 0 if they haven't been active in 60 days.
- D- Create a segmentation rule based on the prospects time to adjust their score to 0 if they haven't been active in 60 days.

#### **Answer:**

Α

# **Question 8**

**Question Type:** MultipleChoice

Which two events allow for a prospect's Pardot campaign to be set? (Choose two answers.)

#### **Options:**

- A- When new prospects are imported into Pardot via a .csv file.
- B- When the Google Analytics connector is enabled within Pardot, which will associate prospects with third-party campaigns.
- **C-** When prospects are added to a static list.

| Answer:                                         |                                           |                       |  |
|-------------------------------------------------|-------------------------------------------|-----------------------|--|
| A, B                                            |                                           |                       |  |
|                                                 |                                           |                       |  |
| Questic                                         | on 9                                      |                       |  |
|                                                 | e: MultipleChoice                         |                       |  |
| <u>destion Type</u>                             |                                           |                       |  |
|                                                 |                                           |                       |  |
| \^/ 4 :- 4                                      |                                           | oine no no to o lieto |  |
| What is the                                     | process to add a prospect who visits a pr | cing page to a list?  |  |
| What is the                                     | process to add a prospect who visits a pr | cing page to a list?  |  |
| What is the                                     | process to add a prospect who visits a pr | cing page to a list?  |  |
| What is the                                     | process to add a prospect who visits a pr | cing page to a list?  |  |
|                                                 | process to add a prospect who visits a pr | cing page to a list?  |  |
|                                                 | process to add a prospect who visits a pr | cing page to a list?  |  |
| Options:                                        |                                           | cing page to a list?  |  |
| Options: A- Create a                            | ı page action                             | cing page to a list?  |  |
| Options: A- Create a                            |                                           | cing page to a list?  |  |
| Options: A- Create a                            | page action segmentation rule             | cing page to a list?  |  |
| Options:  A- Create a  B- Create a  C- Use a Ta | page action segmentation rule             | cing page to a list?  |  |
| Options:  A- Create a  B- Create a  C- Use a Ta | n page action<br>n segmentation rule      | cing page to a list?  |  |
| Options:  A- Create a  B- Create a  C- Use a Ta | n page action<br>n segmentation rule      | cing page to a list?  |  |
| Options:  A- Create a  B- Create a  C- Use a Ta | n page action<br>n segmentation rule      | cing page to a list?  |  |

### **Explanation:**

\*\*\*remember that the page should contain Pardot tracking

# **Question 10**

**Question Type:** MultipleChoice

Which three activities can increase or decrease a score in the baseline scoring system? (Choose three answers.)

### **Options:**

- A- Landing page error
- **B-** Unsubscribed from email
- **C-** Assigned to a user
- D- Webinar attended
- E- Form submission

| Λ | n | 0  |   | _ | 100 |  |
|---|---|----|---|---|-----|--|
| н | ш | SI | w | ㄷ |     |  |

A, D, E

## **To Get Premium Files for PDX-101 Visit**

https://www.p2pexams.com/products/pdx-101

# **For More Free Questions Visit**

https://www.p2pexams.com/salesforce/pdf/pdx-101

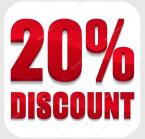